# Architettura IBM PC

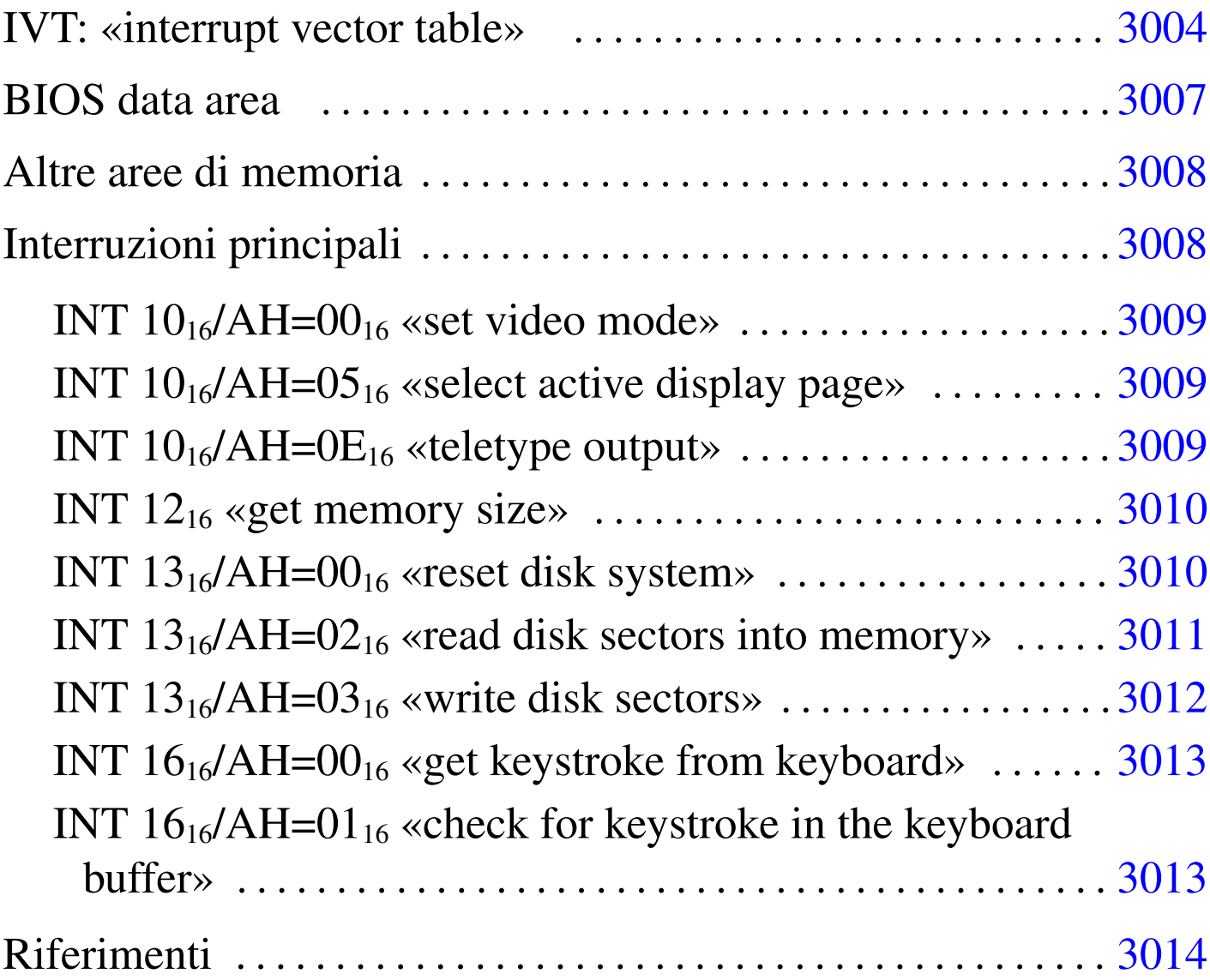

L'architettura del vecchio IBM PC prevede 1 Mibyte di memoria, in cui alcune fasce hanno degli scopi particolari e non possono essere utilizzate diversamente. Quando si programma a 32 bit, di norma si dispone, in proporzione, di una quantità enorme di memoria, per cui di solito lo spazio inferiore a 1 Mibyte viene semplicemente ignorato e si considera solo lo spazio successivo; ma se la programmazione avviene a 16 bit, si deve operare in quello spazio ristretto.

Buona parte della memoria di un elaboratore conforme all'architettura del IBM PC è impegnata per il codice del BIOS, in cui sono contenute diverse routine attivate da interruzioni, hardware o software. Nella limitazione dell'architettura originale, il sistema offerto di gestione delle interruzioni consentirebbe un utilizzo uniforme dell'hard[ware.](#page-1-0)

<span id="page-1-0"></span>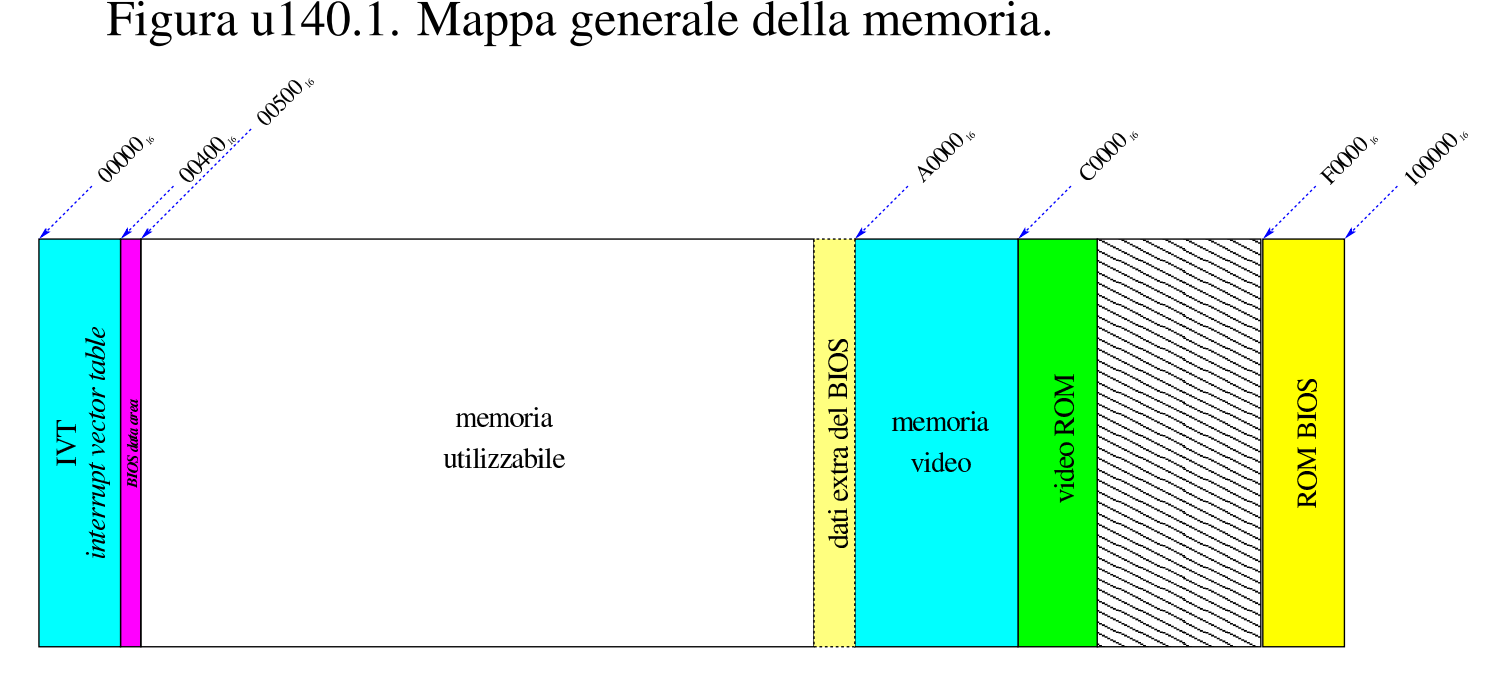

IVT: «interrupt vector table»

«

I microprocessori x86-16 utilizzano una tabella delle interruzioni collocata nella prima parte della memoria, a partire dall'indirizzo 0. La tabella è nota con la sigla IVT, ovvero *Interrupt vector table*.

Le voci della tabella IVT sono costituite semplicemente da due informazioni: l'indirizzo di segmento e lo scostamento in cui l'interruzione rispettiva viene gestita, attraverso del codice appropriato. Va osservato però che appare prima lo scostamento e poi il segmento.

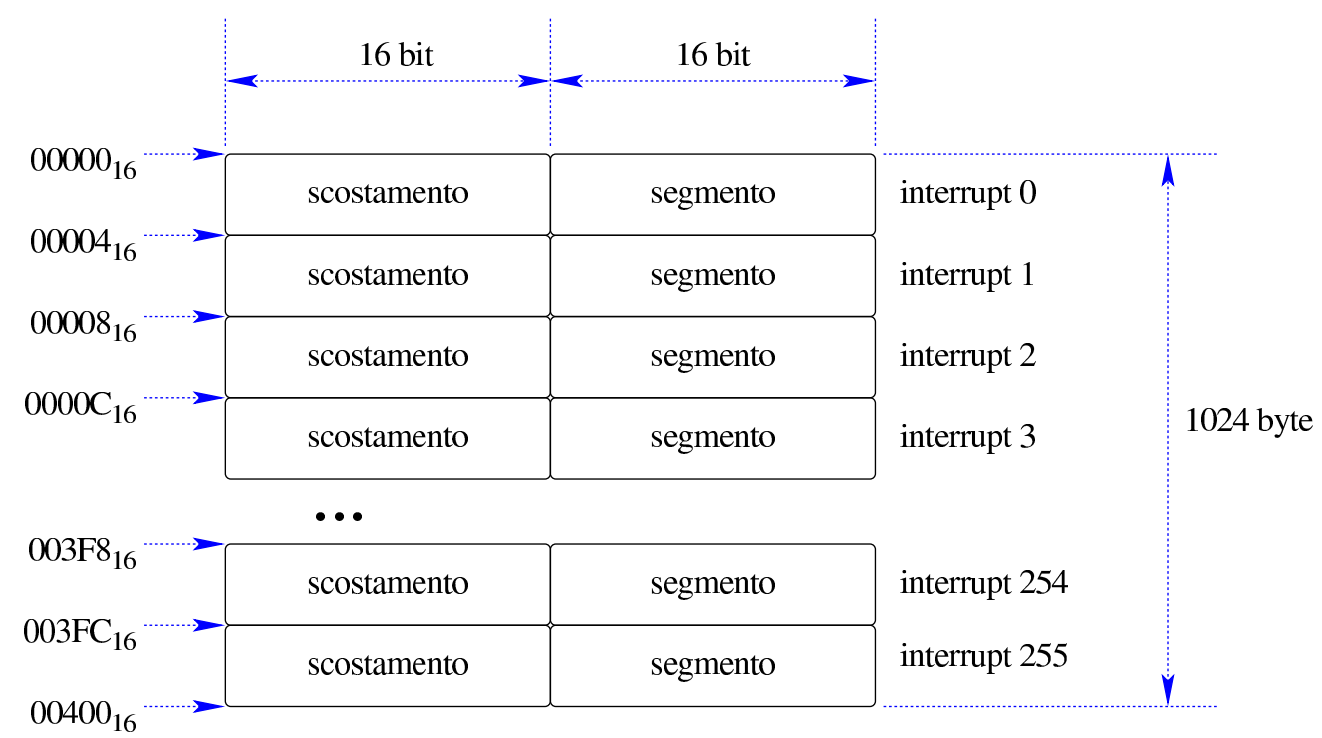

Figura u140.2. Tabella IVT in memoria.

Supponendo sia *n* il numero di un'interruzione, si ottiene l'indirizzo della routine di interruzione con un calcolo molto semplice: lo scostamento è disponibile all'indirizzo *n*×4; il segmento è disponibile all'indirizzo *n*×4+2.

Solo una porzione delle voci della tabella è utilizzata in modo predefinito, mentre le altre sono disponibili per interruzioni aggiuntive a uso del sistema operativo. In ogni caso, tutta la tabella può essere modificata, [in mod](#page-2-0)o da dirigere le interruzioni a codice alternativo.

<span id="page-2-0"></span>Tabella u140.3. Configurazione iniziale della tabella IVT, secondo l'architettura IBM PC.

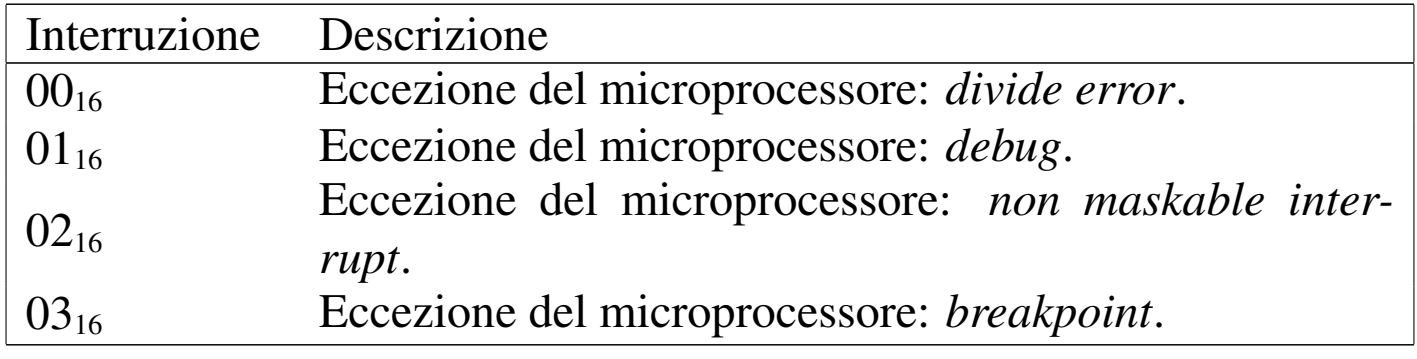

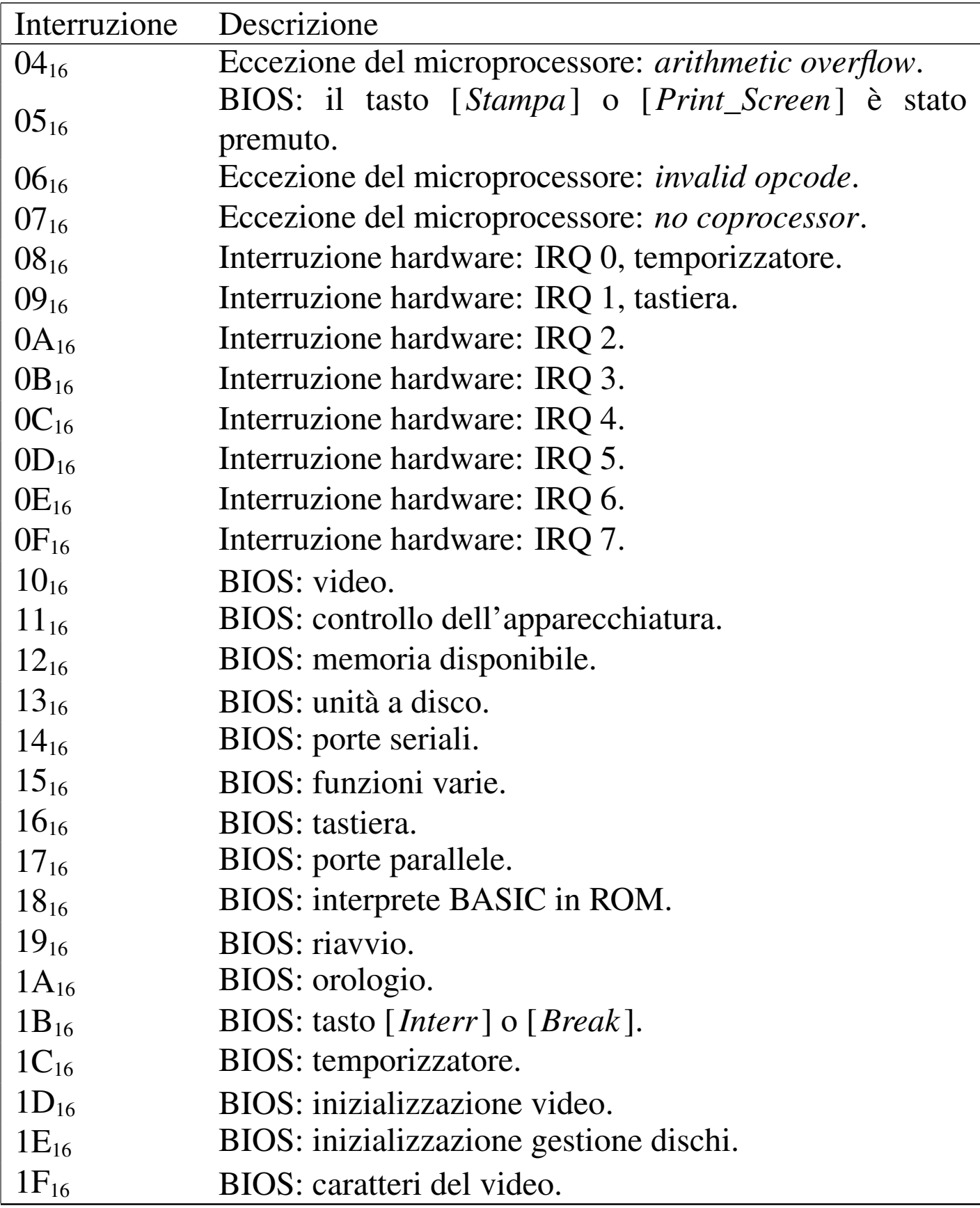

Quando si costruisce una procedura da associare a una voce della tabella delle interruzioni, occorre considerare che prima che la procedura stessa sia raggiunta, il microprocessore inserisce nella pila delle informazioni. Nello specchietto successivo si mettono a confronto le istruzioni relative alle chiamate di interruzioni e di procedure comuni:

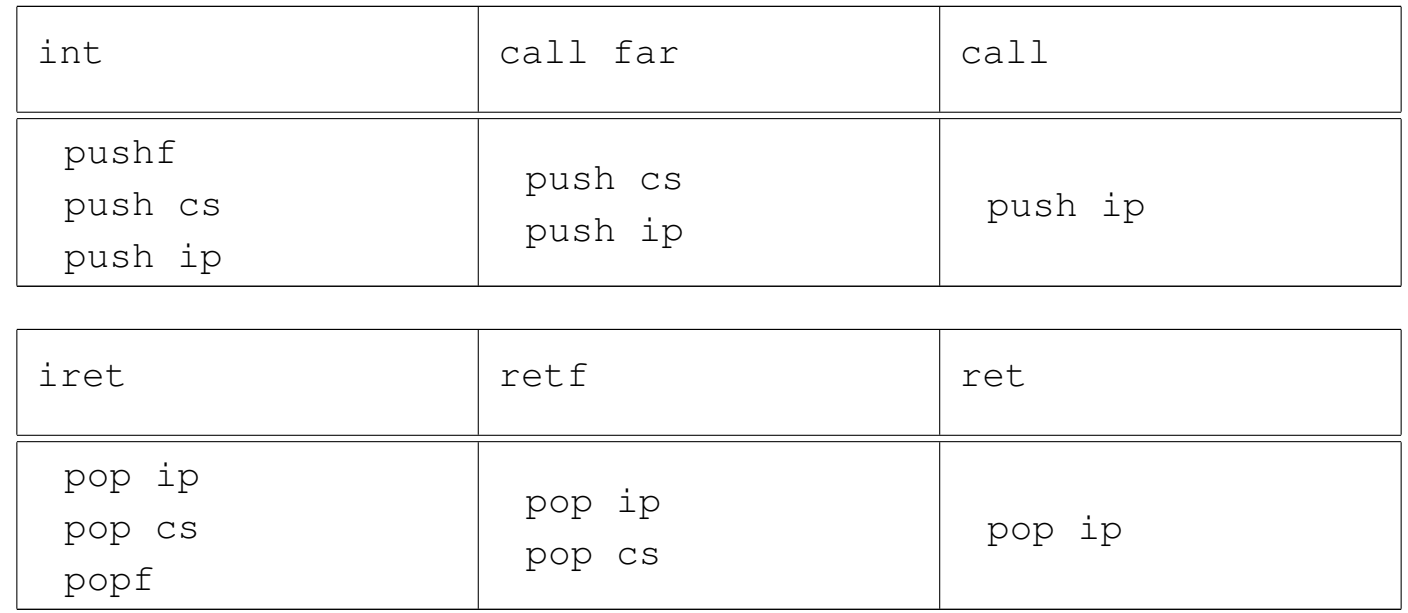

## <span id="page-4-0"></span>BIOS data area

Dopo la tabella IVT, a partire dall'indirizzo  $00400_{16}$  e fino a  $004FF_{16}$ incluso, si trova un'area di memoria utilizzata dal BIOS, per annotarvi delle informazioni. Alla fine del capitolo sono riportati i riferimenti alla documentazione che consente di interpretare il contenuto di questa area, ma quello che conta sapere è che non ci si deve scrivere, a meno di impedire alle funzioni del BIOS di operare correttamente.

«

# <span id="page-5-0"></span>Altre aree di memoria

A partire dall'indirizzo  $A0000_{16}$ , fino a BFFFF<sub>16</sub> incluso, si trova la memoria usata per rappresentare i dati sullo schermo. Successivamente ci sono altre aree di memoria in sola lettura (un'area precedente all'indirizzo  $F0000<sub>16</sub>$  potrebbe essere priva di qualunque cosa) in particolare il blocco da F0000<sub>16</sub> a FFFFF<sub>16</sub> che contiene le procedure del BIOS.

In pratica, a parte la possibilità di scrivere direttamente nella memoria video, per ottenere la rappresentazione del testo sullo schermo, la memoria da  $A0000_{16}$  fino alla fine, non può essere utilizzata, ma rimane incerta una porzione di memoria antecedente l'indirizzo  $A0000<sub>16</sub>$  che potrebbe essere utilizzata anch'essa dalle procedure che compongono il BIOS.

Per conoscere l'ammontare di memoria libera si può leggere il valore contenuto all'indirizzo 00413<sub>16</sub>, nell'ambito della *BIOS data area*, tenendo conto che si tratta di un numero a 16 bit. Quel valore indica la quantità di memoria utile, espressa in multipli di 1024 byte, ma occorre considerare che si può utilizzare solo a partire dall'indirizzo  $00500<sub>16</sub>$ , ovvero dalla fine della BDA. In alternativa, si può chiamare l'interruzione  $12_{16}$ , ottenendo dal registro  $AX$  tale valore.

<span id="page-5-1"></span>Interruzioni principali

«

«

Il BIOS di un elaboratore IBM PC offre una serie di funzionalità, attraverso delle interruzioni, le quali possono essere utilizzate in mancanza di funzioni più sofisticate del sistema operativo. Il testo di riferimento per le interruzioni, del BIOS e dei sistemi operativi che le estendono, è quello di Ralf Brown, annotato alla fine del capitolo.

Nelle sezioni successive vengono descritte solo alcune interruzioni offerte esclusivamente da BIOS standard.

<span id="page-6-0"></span>INT  $10_{16}$ /AH=00 $_{16}$  «set video mode»

Definisce la modalità di funzionamento del video. A seconda della modalità scelta, si possono usare una o più «pagine» distinte.

«

«

«

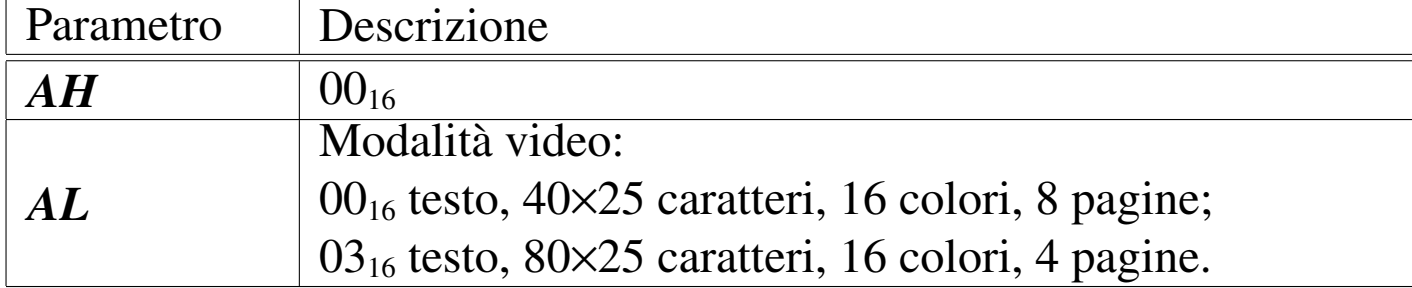

<span id="page-6-1"></span>INT  $10_{16}$ /AH=05 $_{16}$  «select active display page»

Seleziona la pagina video attiva. La numerazione parte da zero e la quantità di pagine disponibili dipende dalla modalità scelta.

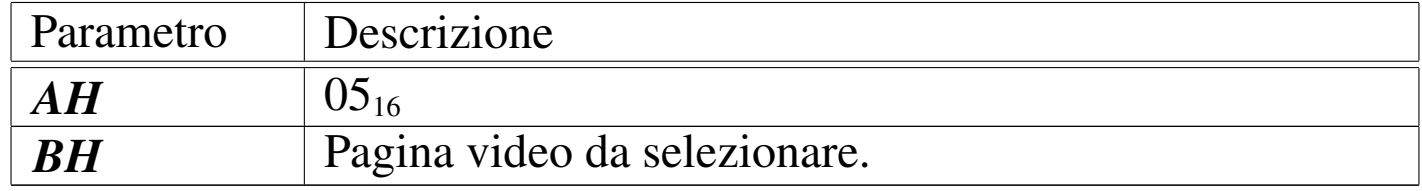

<span id="page-6-2"></span>INT  $10_{16}$ /AH=0E $_{16}$  «teletype output»

Mostra un carattere sullo schermo, alla pagina specificata, facendo avanzare il cursore e facendo scorrere il testo precedente se necessario. In questa modalità di visualizzazione, i caratteri con funzioni speciali vengono interpretati secondo la tradizione, tenendo conto che *<CR>* riporta il cursore all'inizio della stessa riga e che *<LF>* fa avanzare alla riga successiva, ma senza riportare il cursore all'inizio.

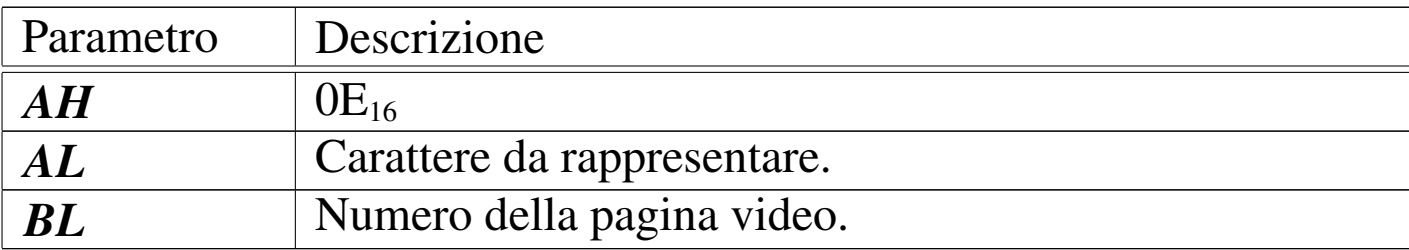

<span id="page-7-0"></span>INT  $12_{16}$  «get memory size»

«

Restituisce la dimensione della memoria utilizzabile, partendo dall'indirizzo  $00000_{16}$ , espressa in multipli di 1024 byte. La memoria utilizzabile effettivamente inizia solo a partire dall'indirizzo  $00500_{16}$ . Eventualmente lo stesso valore sarebbe accessibile all'indirizzo  $00413_{16}$ , leggendo un numero da 16 bit.

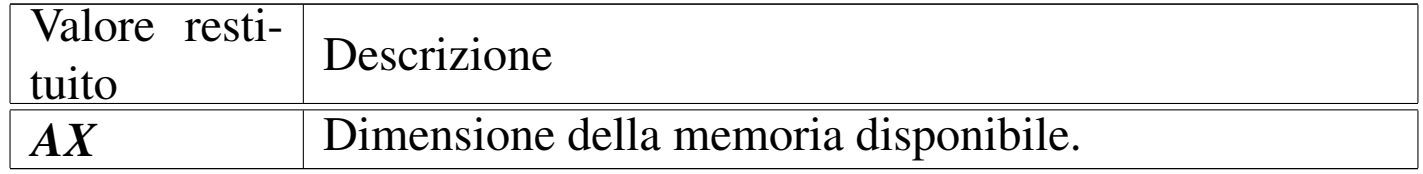

<span id="page-7-1"></span>INT  $13_{16}/$ AH=00 $_{16}$  «reset disk system»

«

Azzera il sistema di gestione dei dischi, per l'unità indicata. L'unità è un numero da zero in su per i dischetti, mentre per i dischi fissi si parte da  $80_{16}$  in su.

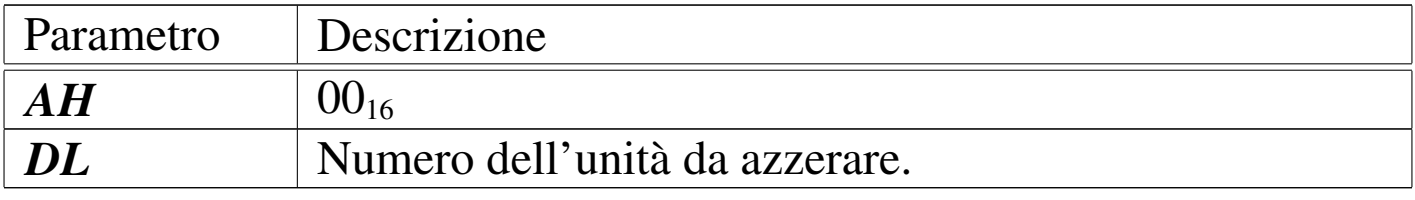

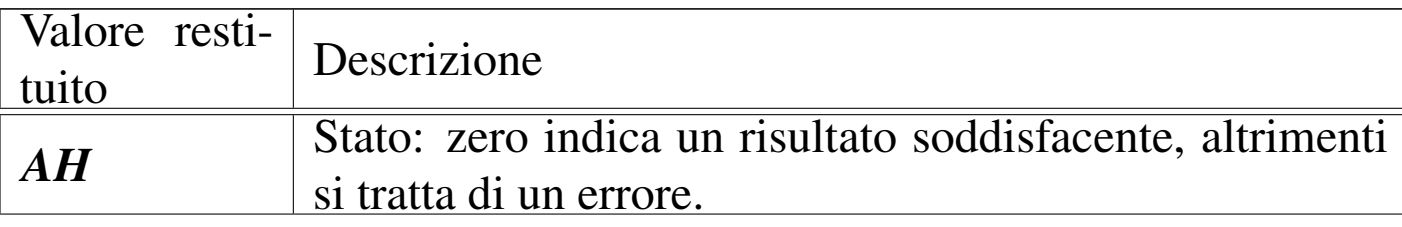

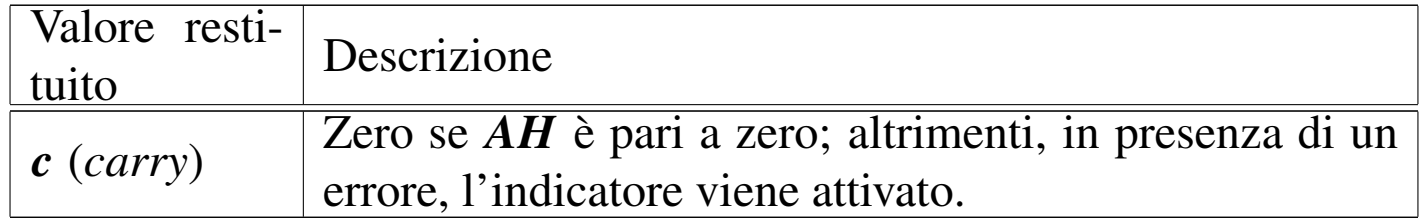

<span id="page-8-0"></span>INT  $13_{16}/$ AH=02 $_{16}$  «read disk sectors into memory»

Legge uno o più settori dal disco alla memoria. Il numero del cilindro in cui si trova il settore iniziale viene indicato utilizzando il registro *CH* per gli otto bit meno significativi, mentre si aggiungono altri due bit, più significativi, dal registro *CL*.

L'unità è un numero da zero in su per i dischetti, mentre per i dischi fissi si parte da  $80_{16}$  in su.

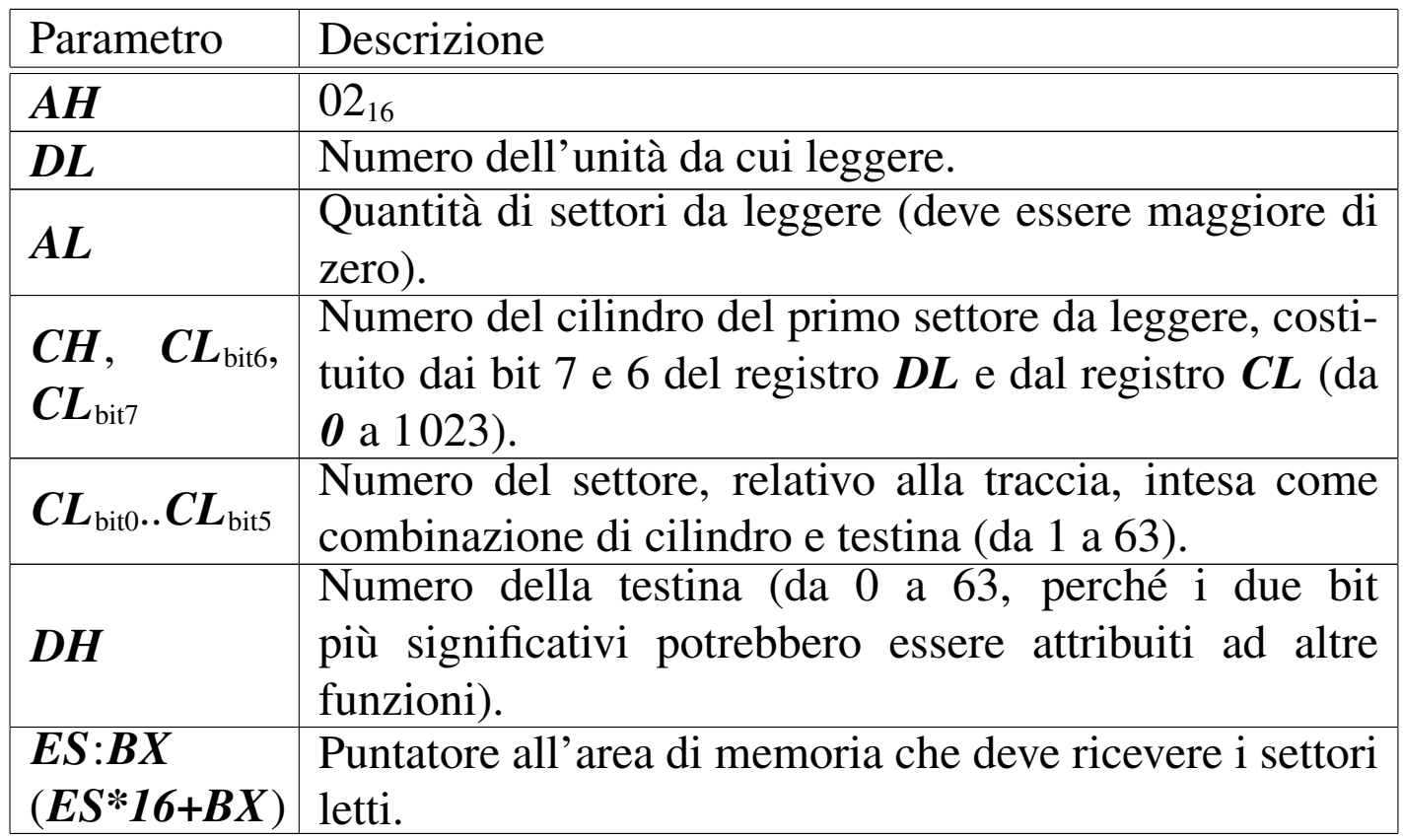

<sup>«</sup>

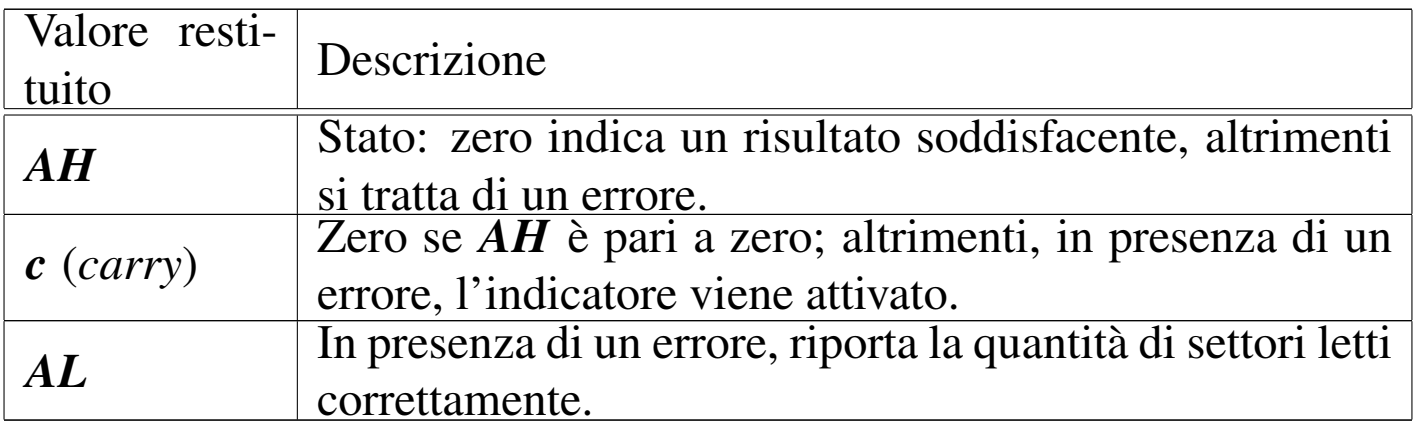

<span id="page-9-0"></span>INT  $13_{16}/\text{AH}=03_{16}$  «write disk sectors»

«

Scrive uno o più settori dalla memoria nel disco. Il numero del cilindro in cui si trova il settore iniziale viene indicato utilizzando il registro *CH* per gli otto bit meno significativi, mentre si aggiungono altri due bit, più significativi, dal registro *CL*.

L'unità è un numero da zero in su per i dischetti, mentre per i dischi fissi si parte da  $80_{16}$  in su.

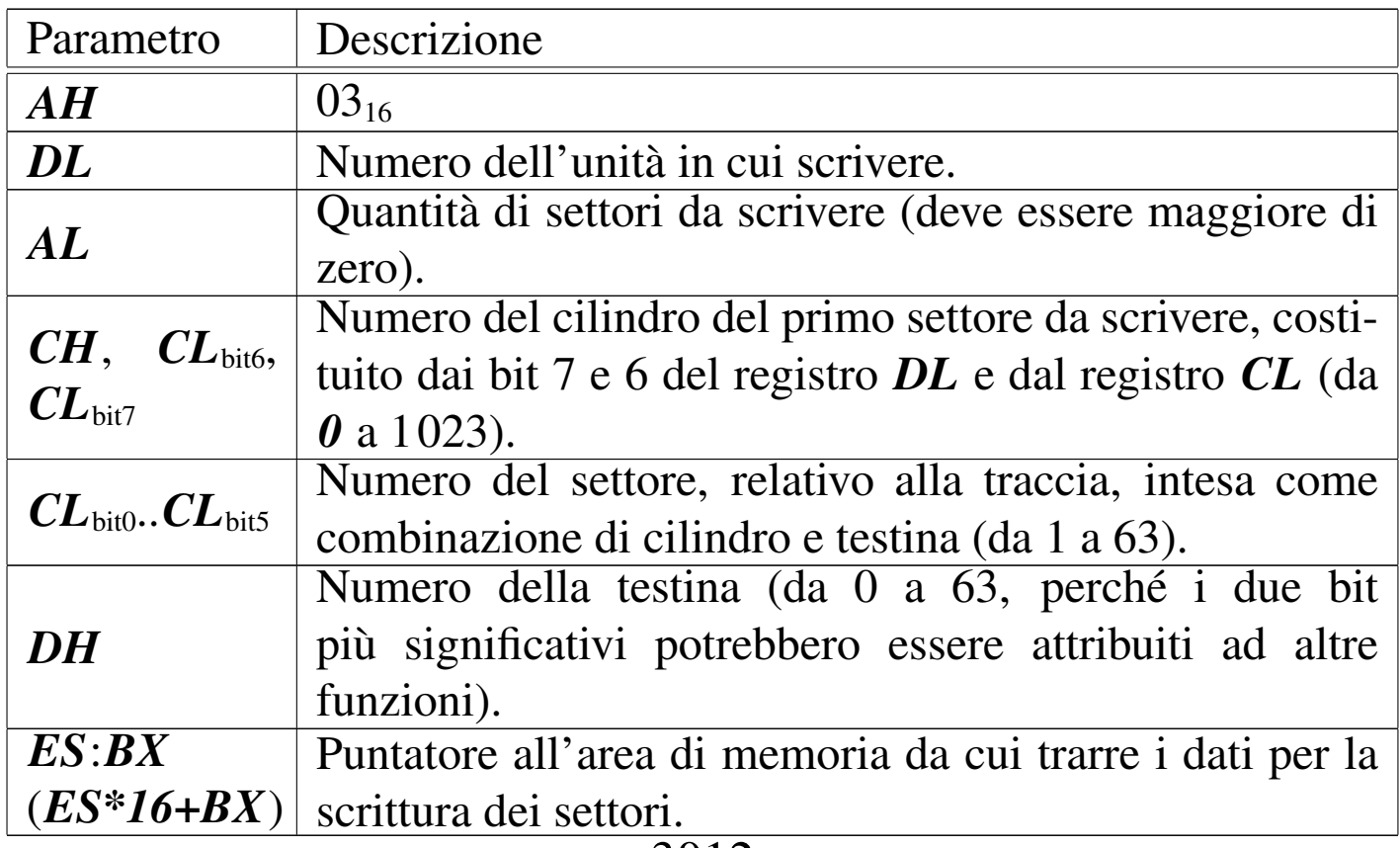

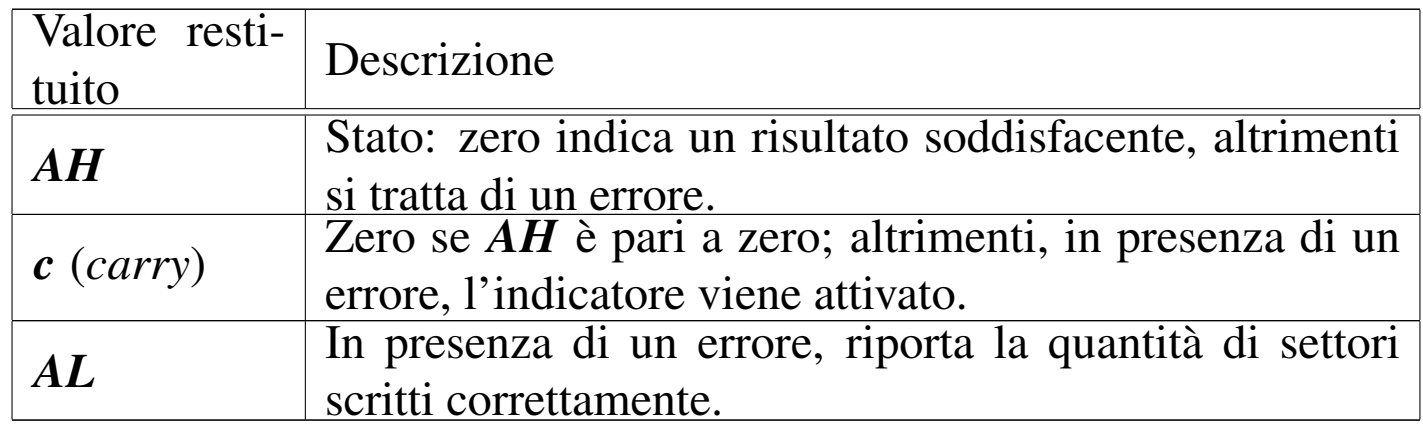

<span id="page-10-0"></span>INT  $16_{16}/$ AH=00 $_{16}$  «get keystroke from keyboard»

Legge un valore inserito dalla tastiera, eliminandolo dalla memoria tampone associata.

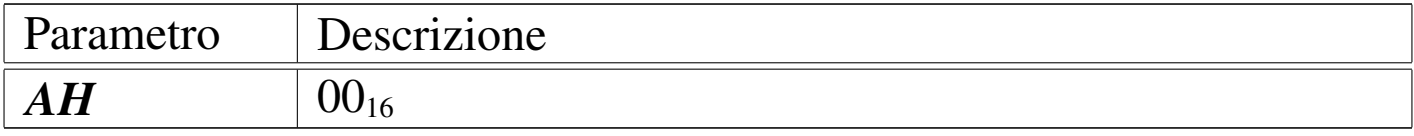

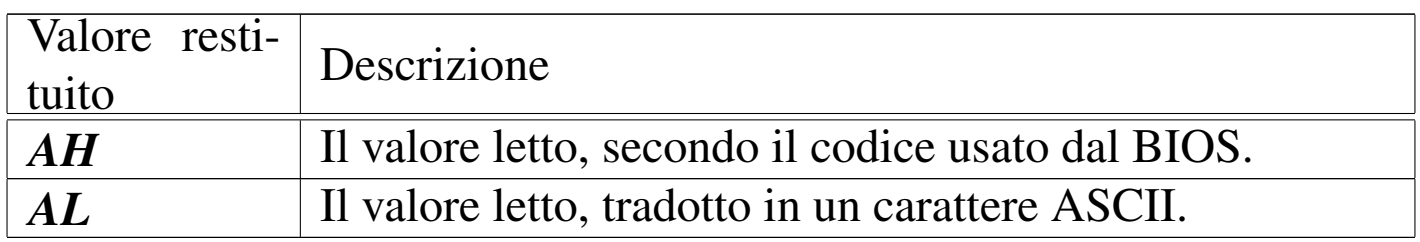

<span id="page-10-1"></span>INT  $16_{16}/$ AH=0 $1_{16}$  «check for keystroke in the keyboard buffer»

«

«

Legge un valore inserito dalla tastiera, ma senza eliminarlo dalla memoria tampone associata.

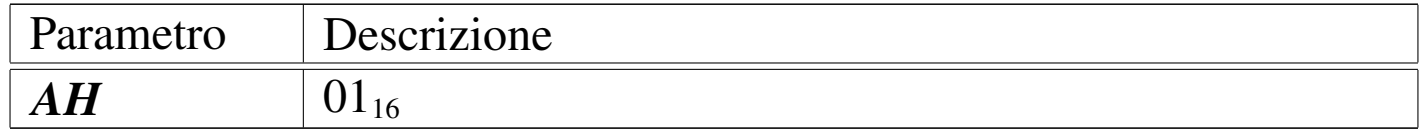

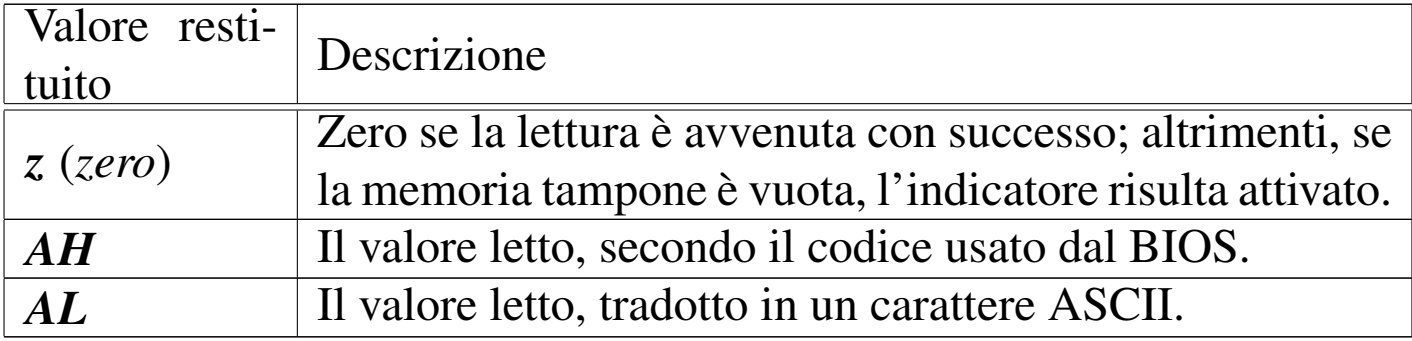

## <span id="page-11-0"></span>Riferimenti

- «
- Andrew S. Tanenbaum, *Operating Systems: Design and Implementation*, prima edizione, 1987, Prentice-Hall, ISBN 0-13-637406-9

Appendice B: *introduction to the IBM PC*

- [MAD,](http://www.xs4all.nl/~smit/asm01001.htm) *[Assembly tutorial](http://www.xs4all.nl/~smit/asm01001.htm)* http://www.xs4all.nl/~smit/asm01001.htm
- [Wikipedi](http://en.wikipedia.org/wiki/X86_instruction_listings)a, *[x86 instruction listings](http://en.wikipedia.org/wiki/X86_instruction_listings)* http://en.wikipedia.org/wiki/X86\_instruction\_listings
- *[The x86 Interrupt List, aka "Ralf Brown](http://www.cs.cmu.edu/~ralf/files.html)'s Interrupt List", "RBIL"* http://www.cs.cmu.edu/~ralf/files.html
- *[Computer interrupt](http://wayback.archive.org/web/20040101000000*/http://calab.kaist.ac.kr/~hyoon/courses/cs310_2001fall/micro17.ppt)* [http://wayback.archive](http://wayback.archive.org/web/20040101000000*/http://calab.kaist.ac.kr/~hyoon/courses/cs310_2001fall/micro17.ppt).[org/web/20040101000000\\*/http://c](http://wayback.archive.org/web/20040101000000*/http://calab.kaist.ac.kr/~hyoon/courses/cs310_2001fall/micro17.ppt)alab. [kaist.ac.kr/~hyoon/courses/cs310\\_2001fa01ll/micro17.ppt](http://www.ece.msstate.edu/~reese/EE3724/lectures/interrupt/interrupt.pdf) [http://www.e](http://www.ece.msstate.edu/~reese/EE3724/lectures/interrupt/interrupt.pdf)ce.msstate.edu/~reese/EE3724/lectures/interrupt/ interrupt.pdf
- [BiosCentral](http://www.bioscentral.com/misc/bda.htm), *[BIOS data area](http://www.bioscentral.com/misc/bda.htm)* http://www.bioscentral.com/misc/bda.htm

• [Robert de Bath,](http://homepage.ntlworld.com/robert.debath/) *[Linux 8086 development env](http://homepage.ntlworld.com/robert.debath/)ironment* [http://homepage.ntlworld.com/robert.debath/](http://homepage.ntlworld.com/robert.debath/dev86/) http://homepage.ntlworld.com/robert.debath/dev86/

####